## 「商校合作計劃」網站申請活動使用指引

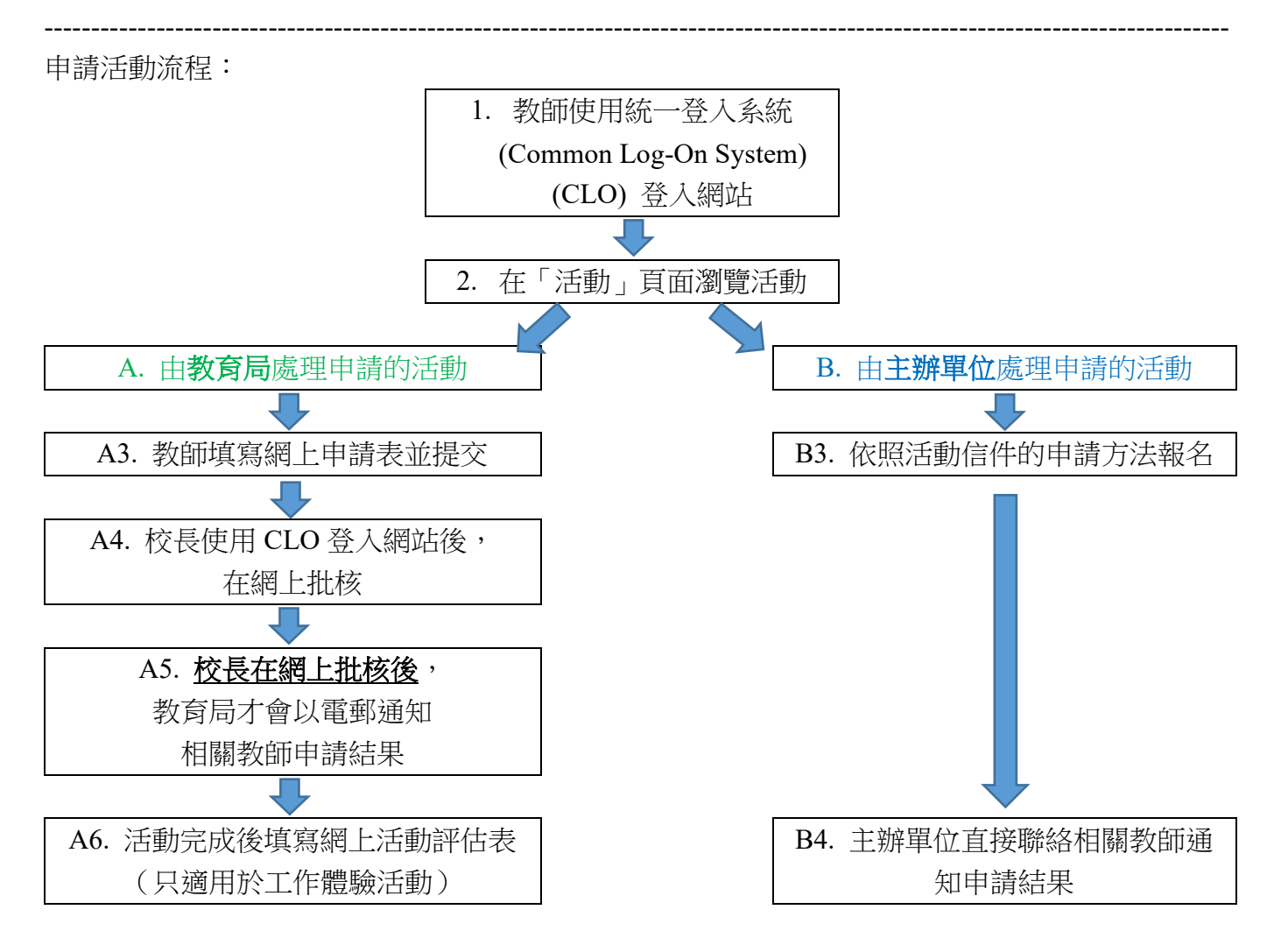

<span id="page-1-0"></span>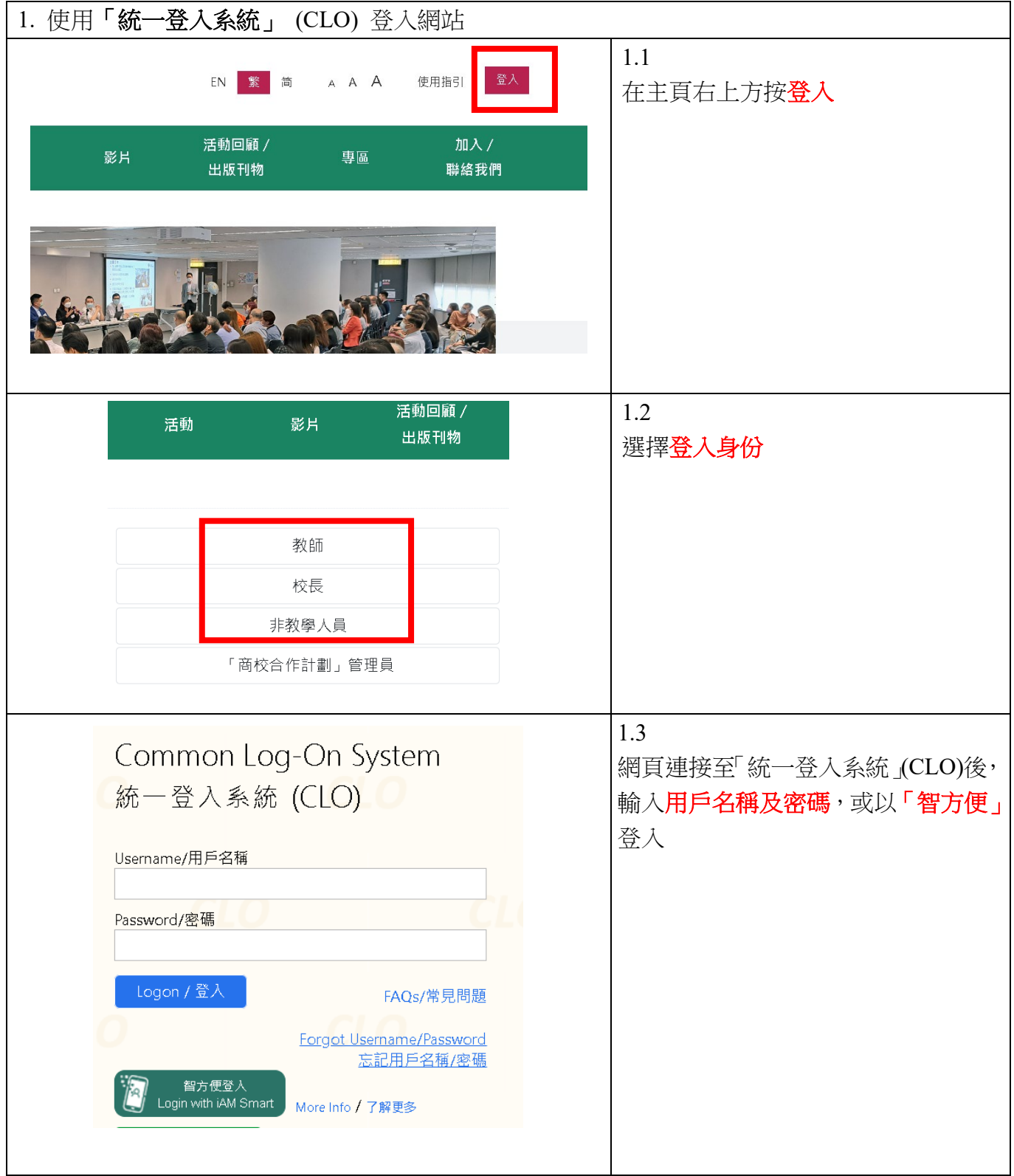

<span id="page-2-0"></span>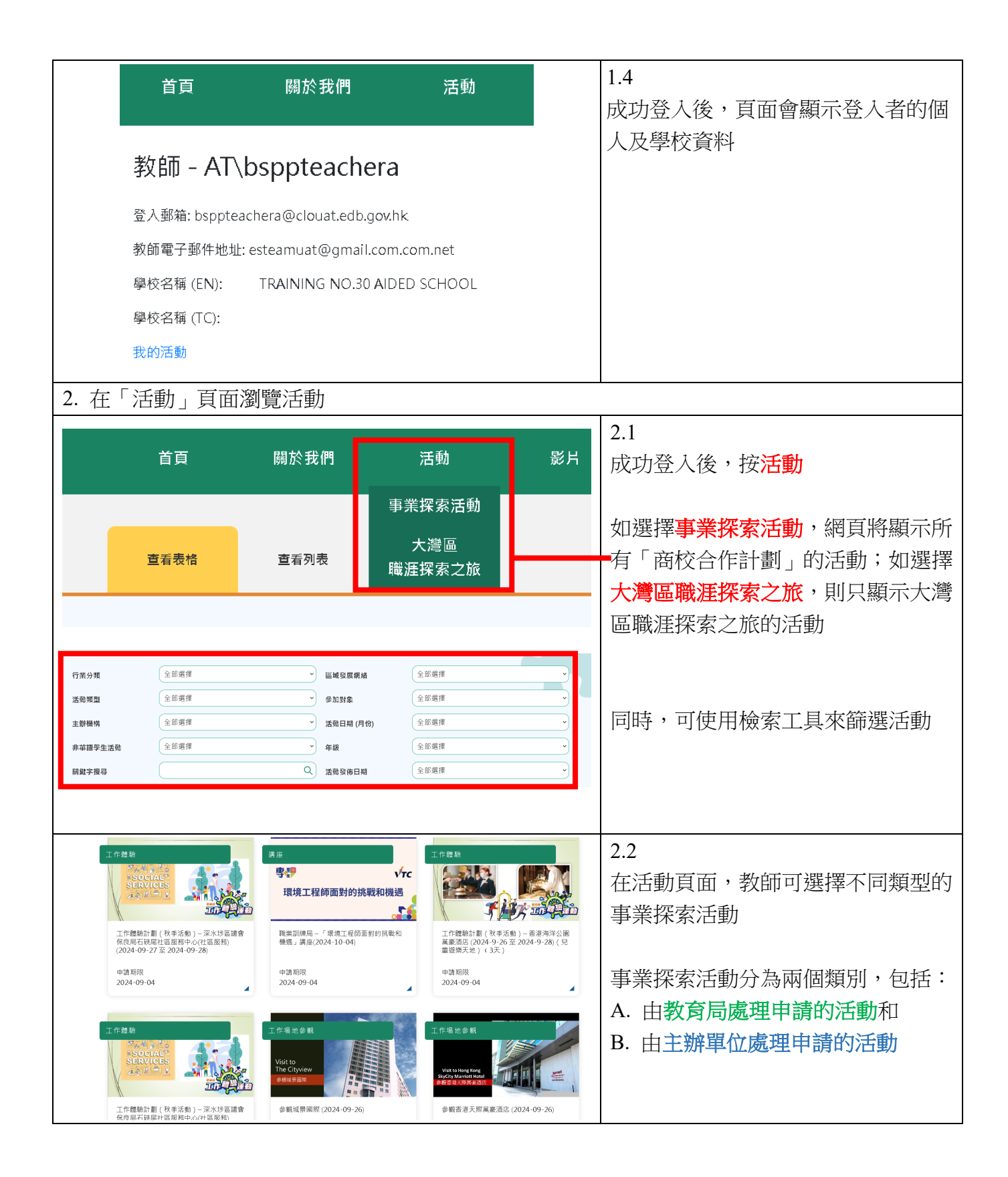

## <span id="page-3-0"></span>A. 由教育局處理申請的活動

<span id="page-3-1"></span>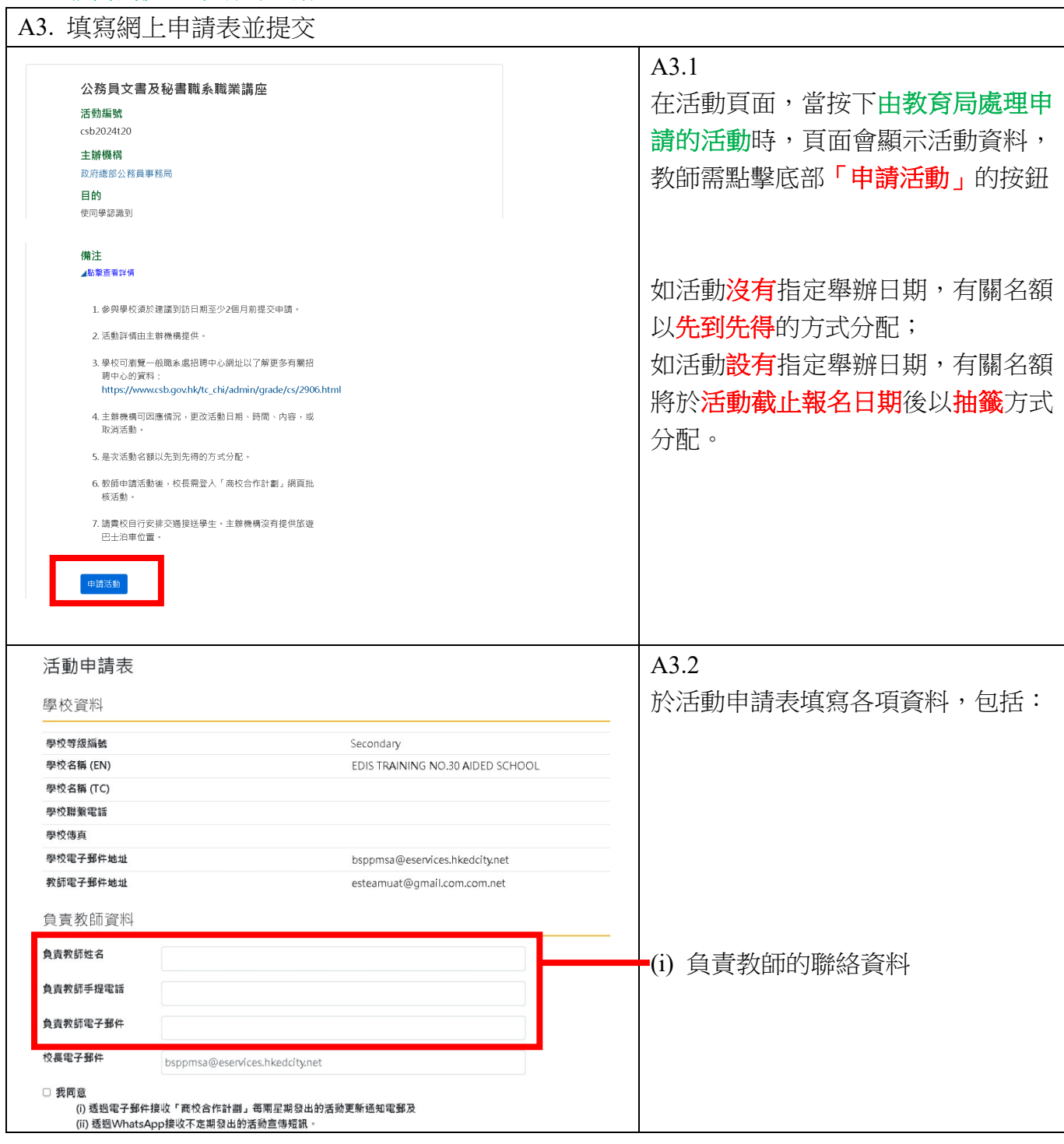

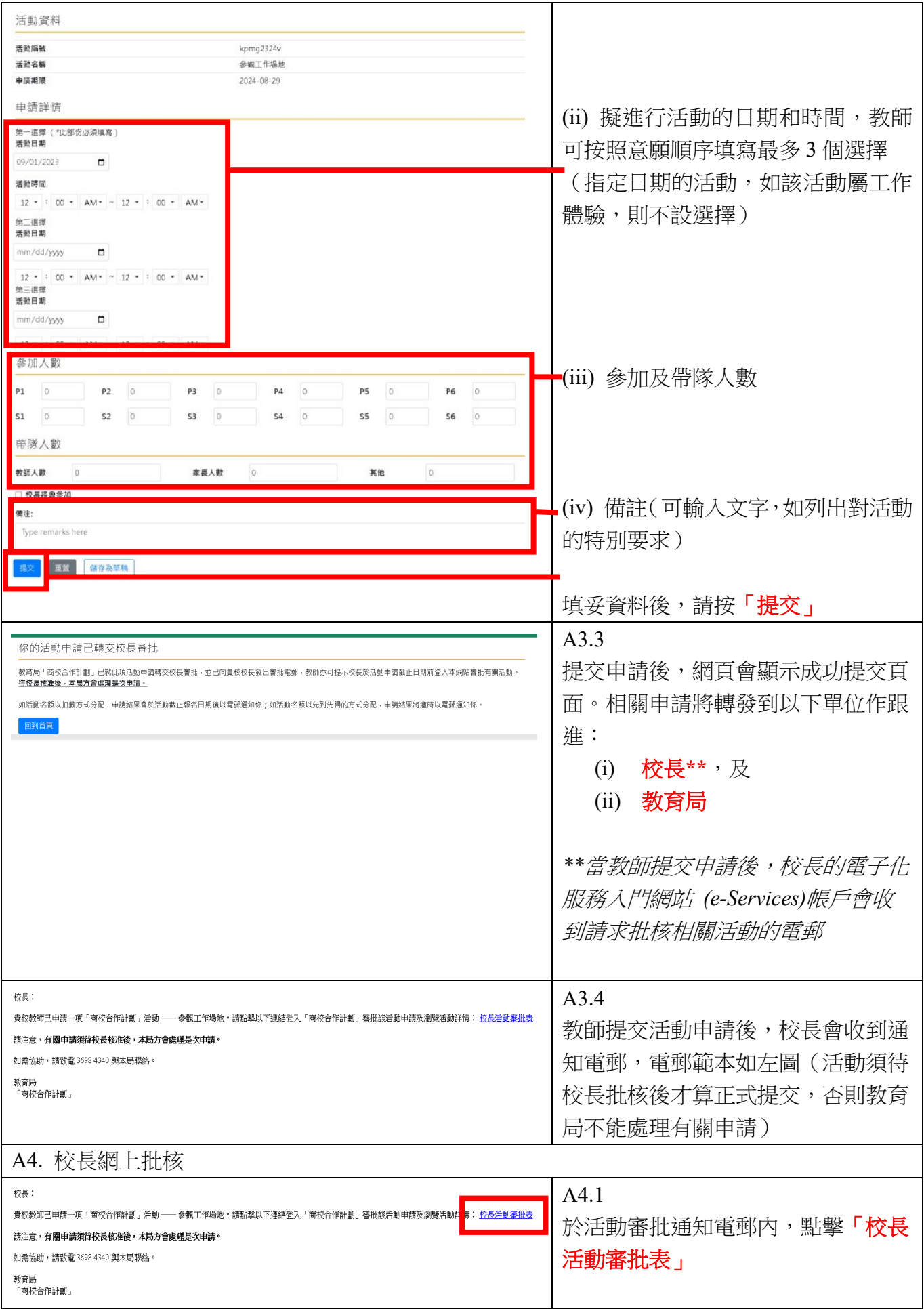

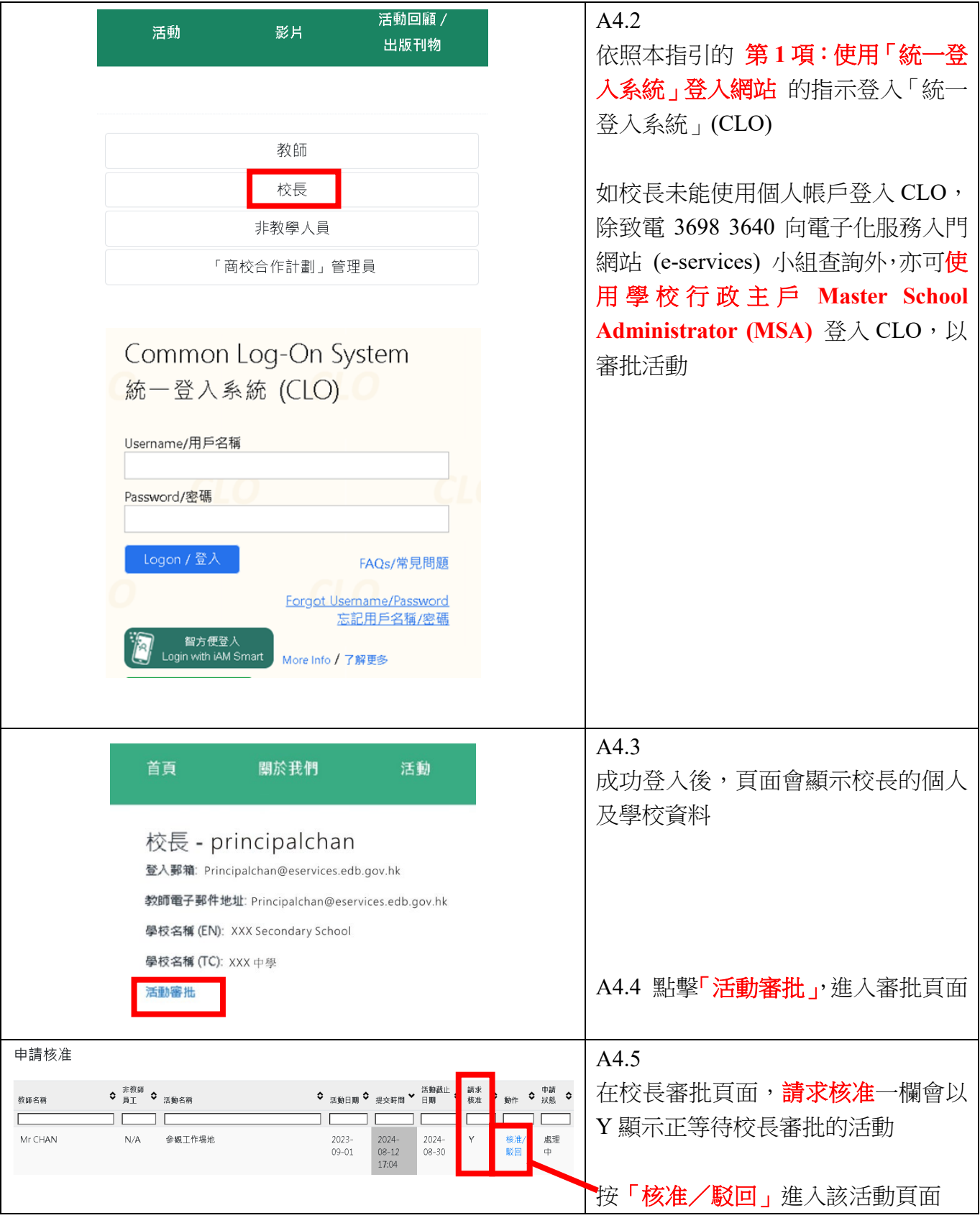

<span id="page-6-0"></span>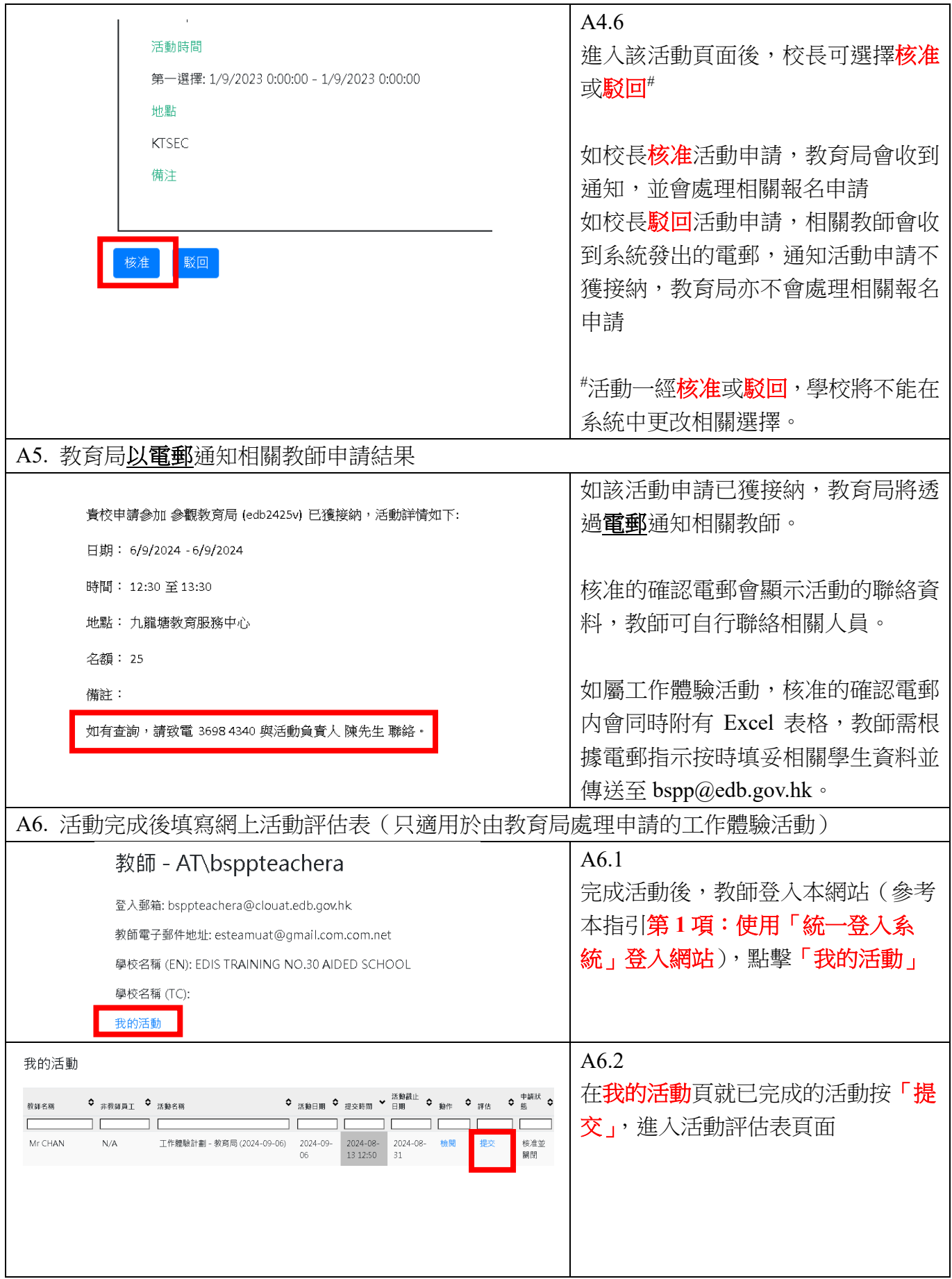

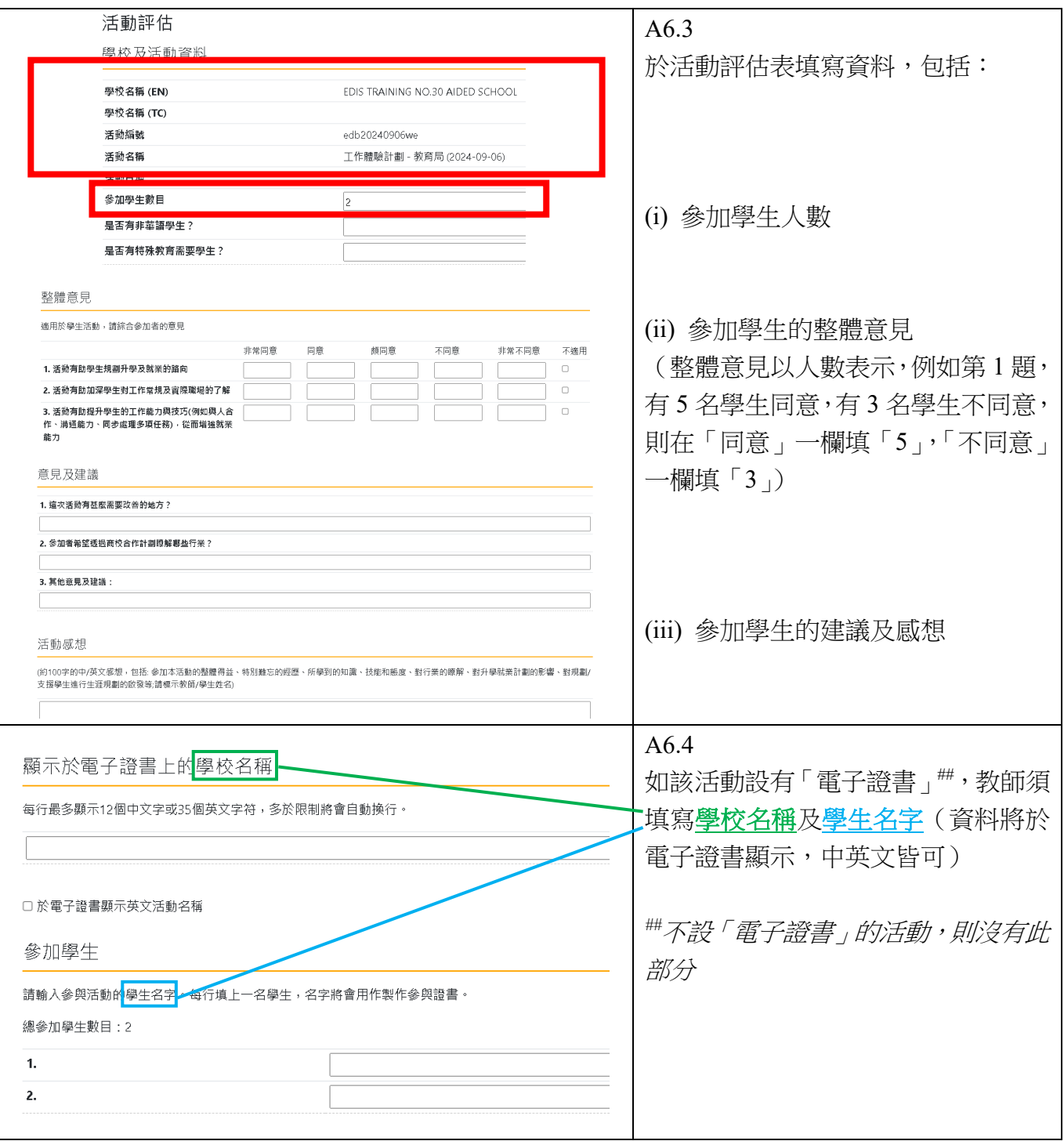

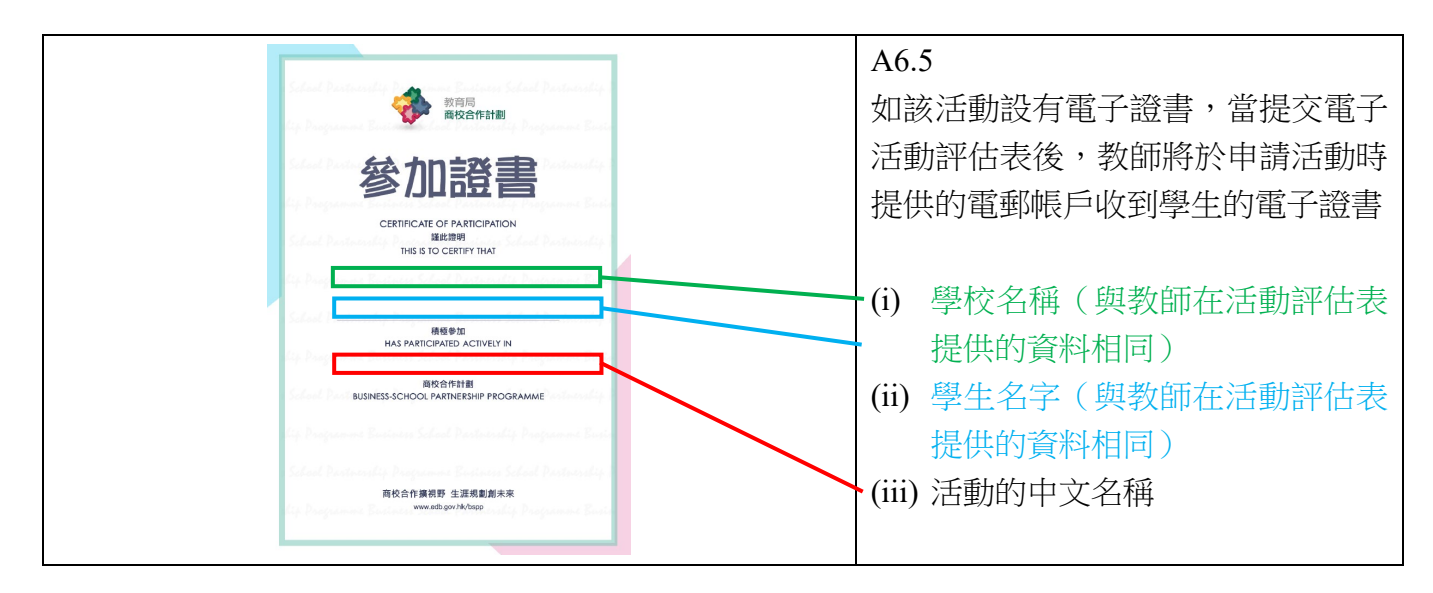

## <span id="page-8-0"></span>B. 由主辦單位處理申請的活動

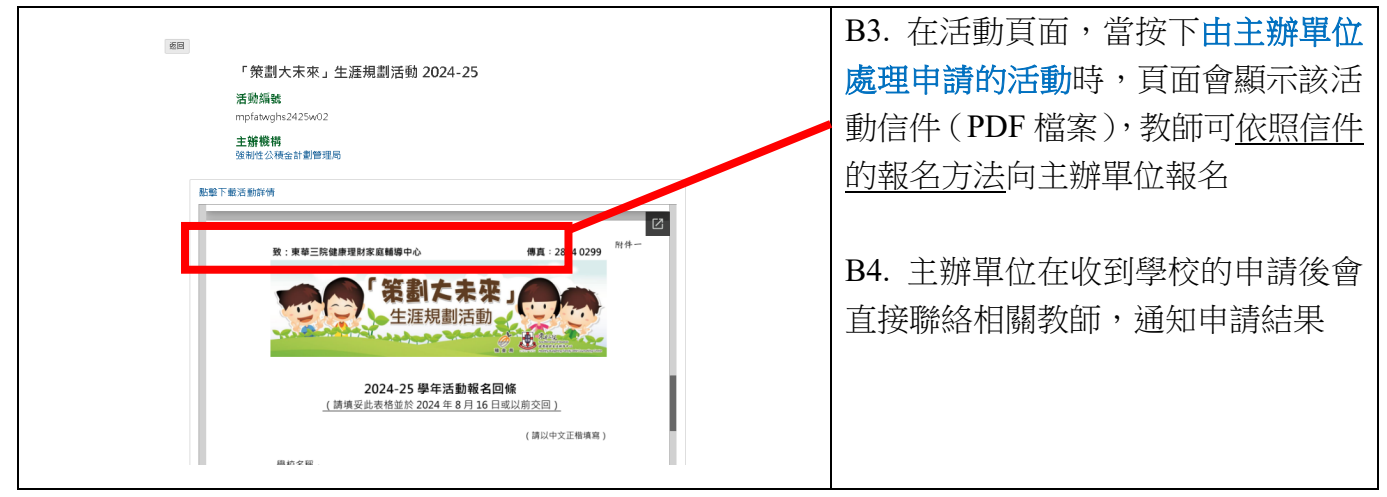